### **าเทที่ 3**

#### โปรแกรมแอสเพน พลส (ASPEN PLUS)

ในบทนีจะกล่าวถึงตัวโปรแกรมที่ใช้จำลองกระบวนการ การเลือกรูปแบบในการจำลอง และ ความสามารถของตัวโปรแกรมรวมถึงการออปติไมเซชัน

## **3.1 โปรแกรมจำลองกระบวนการ**

แบบจำลองกระบวนการที่ทำฃึน เพื่อที่จะทำนายพฤติกรรมที่จะเกิดขึนของกระบวนการโดยอาศัย ความสัมพันธ์ทางด้านพื้นฐานวิศวกรรม เช่น สมดุลมวลและพลังงาน แล้วใส่ค่าสภาวะต่าง ๆ เช่น คุณสมบัติทางเทอร์โมไดนามิก สภาวะการดำเนินงานตามสภาวะจริง และรูปแบบอุปกรณ์ที่เกี่ยวช้อง กีจะสามารถจำลองกระบวนการที่เหมือนกระบวนการจริงได้ แบบจำลองกระบวนการนีจะสามารถใช้ ประโยชน์ในการศึกษามากเช่น

- 1. การทำ HAZOP โดยใช้ 'What if เพื่อเป็นประโยชน์ทางด้านความปลอดภัย
- 2. การทดสอบความไวต่อการเปลี่ยนแปลงสภาวะต่างๆ ภายในกระบวนการ
- 3. การออปติไมเซชัน เพื่อหาจุดปฏิบัติการที่ดีที่สุด

โปรแกรมแอสเพน พลัส เป็นโปรแกรมหนึ่งที่ใช้ในการจำลองกระบวนการ ทดสอบความ สามารถของกระบวนการ และศึกษาผลกระทบต่าง ๆ ที่เกิดขึ้นเมื่อสภาวะปฏิบัติการเปลี่ยนแปลงไป โปรแกรมนี้มีระบบนำทางที่จะบอกระบบการทำงานในขันถัดไปว่าต้องทำอย่างไร ทำให้มีความ สะดวกในการใช้งานมากยิ่งขืน

### **3.2 การจำลองกระบวนการในโปรแกรมแอสเพน พอัส**

หลักการคร่าว ๆ ในการจำลองกระบวนการจริงเพื่อใส่ในโปรแกรมแอสเพน พลัส มีขันตอนดังนิ

- 1. กำหนดแผนผังกระบวนการ โดยมีขันตอนย่อย 3 ขันตอน
	- กำหนดหน่วยที่จะใช้ในกระบวนการ ในโปรแกรมแอสเพน พลัส มีรูปแบบของ L. หน่วยกับการประยุกต์ใช้กับกระบวนการให้เลือกมากมาย
	- กำหนดสายการไหลของแต่ละหน่วยปฏิบัติการ
	- เลือกรูปแบบของแต่ละหน่วยปฏิบัติการจากข้อมูลในโปรแกรมแอสเพน พลัส เพื่อ เป็นตัวแทนของแต่ละหน่วยปฏิบัติการ
- 2. กำหนดสารเคมีต่าง ๆ ที่ใช้ในกระบวนการ ซึ่งสามารถเลือกได้จากข้อมูลในโปรแกรม แอสเพน พลัส หรือ ถ้าไม่มีข้อมูลตัวที่ด้องการอยู่เราสามารถที่จะกำหนดขึ้นได้เอง
- 3. เลือกคุณสมบัติทางเทอร์โมไดนามิก จากข้อมูลที่มีอยู่ในโปรแกรมแอสเพน พล'ส โดย ต้องเลือกให้เหมาะสมกับกระบวนการจริง เนื่องจากส่วนนี้จะเป็นส่วนที่แสดงคุณสมบัติ ทางฟิสิกส์ของแต่ละองค์ประกอบ และสารผสมที่มีอยู่ในกระบวนการ
- 4. กำหนดอัตราการไหลของสตรืมที่ทราบค่า รวมถึงสภาวะทางเทอร์โมไดนามิก เช่น อุณหภูมิ กับ ความตันของสายป้อนเข้ากระบวนการ
- 5. ทำการใส่ค่าสภาวะการดำเนินกระบวนการของแต่ละหน่วยปฏิบัติการ

# **3.3 สมรรถนะของโปรแกรมแอสเพน พลัส**

ตัวโปรแกรมแอสเพน พลัสสามารถใช้งานได้ในหลายแบบ เช่น

- แสดงความไวต่อการเปลี่ยนแปลงค่าต่าง ๆ ในกระบวนการ (Sensitivity)
- สามารถทำการกรณีศึกษาได้ (Case Study)
- การประมาณค่าและปรับค่าคุณสมบัติทางฟิสิกส์
- หาขนาดและความทนทานของอุปกรณ์
- ต้นทุนของโรงงาน ۰.
- ออปติไมเซชัน  $\sim$

โปรแกรมแอสเพน พลัส มีข้อมูลในการประยุกต์ใช้กับกระบวนการต่าง ๆ ตังนี

- กระบวนการทั่ว ๆ ไป (General) - 1
	- กระบวนการทางปิโตรเลียม (Petroleum)
	- กระบวนการแยกแก๊ส (Gas Processing)
	- กระบวนการแยกอากาศ (Air Separation)
	- กระบวนการทางเคมี (Chemical)
	- กระบวนการเกี่ยวกับอิเลคโตรไลต์ (Electrolytes)
	- กระบวนการเคมีพิเศษ (Specialty Chemical)
	- กระบวนการผลิตยา (Pharmaceutical)
	- กระบวนการเกี่ยวกับแร่, โลหะ (Hydrometallurgy, Pyrometallurgy)
	- กระบวนการเกี่ยวกับของแข็ง (Solid)

ตัวอย่างการใส่ค่าคุณสมบัติต่างๆสำหรับหน่วยแยกอากาศ (ASPEN PLUS User Guide Volume 1)

**Specification Default** English unit F, psi, Lb/hr, lbmol/hr, But/hr, cuft/hr Metric unit Metric unit c, Bar, Kg/hr, kmol/hr, Watt, cum/hr Property option set PENG-ROB (Peng-Robinson) Components included  $\Big| O_2, N_2, Ar$ Flow basis for input Nole Stream report composition Mole flow and Mole fraction

- เลือกการประยุกต์ใช้สำหรับหน่วยแยกอากาศ

# - รูปแบบของหน่วยปฏิบัติการที่ใช้สำหรับการจำลองกระบวนการแยกอากาศ

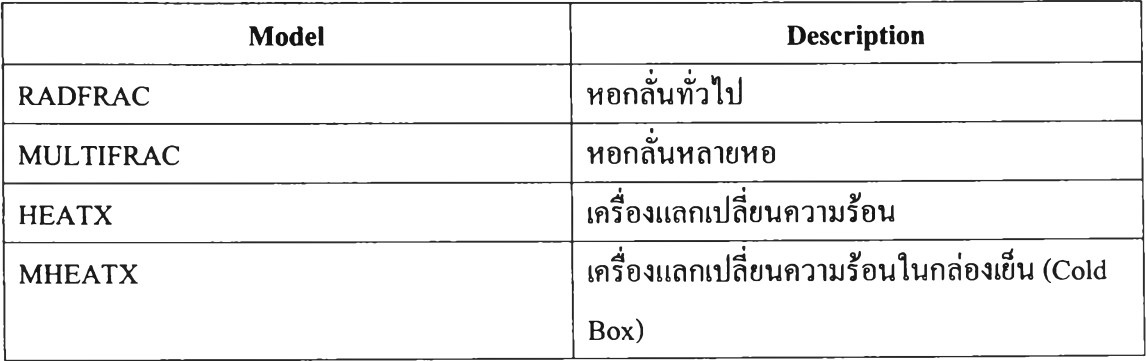

MULTIFRAC จะมีลักษณะพิเศษเฉพาะสำหรับระบบที่มีหอกลั่นคู่ ซึ่งจะพบได้ในกระบวนแยกอากาศ MULTIFRAC จะคำนวณการเชื่อมต่อระหว่างหอกลั่นเสมือนเป็นหน่วยปฏิบัติการหนึ่งหน่วย

# การตังค่าคุณสมบัติ

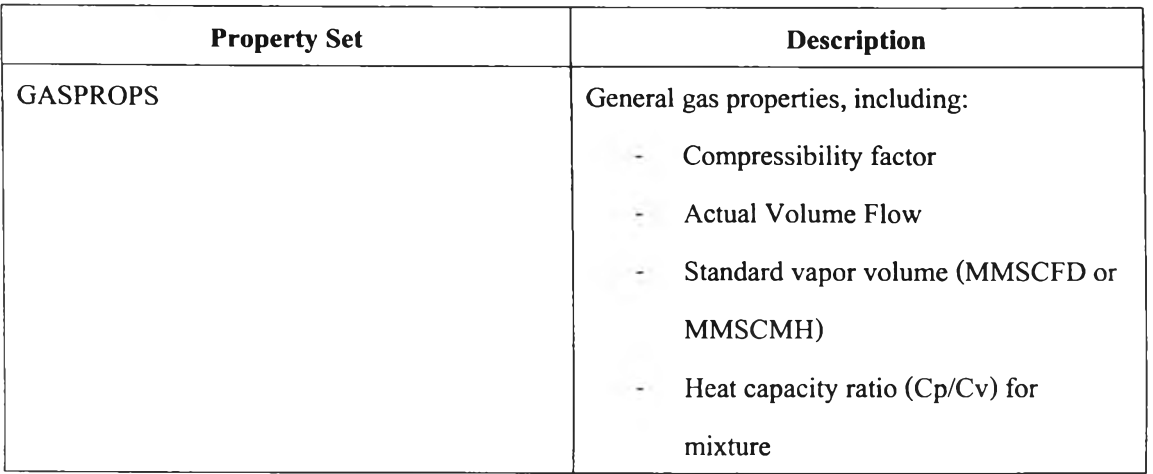

#### **3.4 การออปติไมเซชัน**

แรงจูงใจในการทำออปติไมเซชันมีหลายด้าน เช่น

- เพื่อผลกำไรให้มากที่สุด
- ลดค่าใช้จ่ายให้ตํ่าสุด ทังด้านการผลิตและบำรุงรักษา
- ใช้วัตถุดิบที่มีอยู่ให้คุ้มค่ามากที่สุด
- เพื่อให้ได้แผนการดำเนินงานที่ดีที่สุด
- เพื่อเพิ่มปริมาณหรือคุณภาพ ของผลิตภัณฑ์ให้มากที่สุด

การออปติไมเซชันเพื่อหาจุดที่เหมาะสมที่สุดในการดำเนินการผลิต โดยอาศัยแบบจำลอง กระบวนการแทนการศึกษาจากกระบวนการจริง สามารถทำได้ง่าย ไม่มีผลกระทบต่อกระบวนการ ผลิตและใช้เวลาน้อย แต่ที่สำคัญคือ แบบจำลองที่ใช้บันต้องมีความถูกต้อง และยอมรับความผิด พลาดได้ค่าหนึ่ง

ในการทำออปติไมเซชันต้องมีความเช้าใจในกระบวนการผลิตบัน ๆ จึงสามารถที่จะกำหนดข้อ กำหนดต่าง ๆ ตังนีได้

1. ออปเจคทีฟฟิงค์ชัน (Objective Function) เป็นตัวการที่สร้างขึ้นมาตามวัตถุประสงค์ของการ ออปติไมซ์ ซึ่งจะสามารถคำนวณหาค่าตํ่าสุด หรือสูงสุดของตัวการนัน ๆ เช่น คุณภาพ ผล กำไร ต้นทุน ปริมาณการผลิต เป็นต้น

- 2. ข้อจำกัด (Constraints) เป็นข้อจำกัดของแต่ละกระบวนการซึ่งจะเป็นตัวกำหนดขอบเขตการ ดำเนินงานของกระบวนการ และเป็นส่วนหนึ่งที่ต้องใช้ในการคำนวณหาจุดดำเนินงานที่ เหมาะสมที่สุด
- 3. ตัวแปรตัดสิน (Decision Variable) เป็นตัวแปรที่มีผลต่อออปเจคทีฟฟิงล์ชัน เมื่อมีการเปลี่ยน แปลงไป ตัวแปรนีจะเป็นตัวตัดสินค่าสูงสุดหรือตํ่าสุดของออปเจคทีฟฟิงก์ชัน เช่น อัตรา การไหล อุณหภูมิ ความตัน เป็นต้น

การคำนวณค่าออปติไมเซชันของโปรแกรมแอสเพน พลัส นิ'นใช้ SQP (Successive Quardratic Programming) โดยจะทำการประมาณออปเจคทีฟฟิงล์ชันให้อยู่ในรูป ควอดราติก พังล์ชัน แล้วทำการคำนวณโดยที่ออปเจคทีฟพังก์ชันจะถูกประมาณใหม่ทุกครัง คำตอบของ SQP ไม่จำเป็น ต้องลู่เข้าสู่ค่าที่กำหนดไว้ทุกครั้งของการคำนวณ แต่จะลู่เข้าหาค่าที่กำหนดเมื่อออปเจคทีฟฟิงก์ชันลู่ เข้าสู่คำตอบที่เหมาะสม

# **3.5 กระบวนการคำนวณค่าสู่เข้าอื่น ๆ ที่มีใน แอสเพนพลัส**

- 1. วิธีคอมเพล็กส์ (COMPLEX Method) เป็นกระบวนการที่ใช้กับการแล้ปีญหาการลู่เข้าของ การออปติไมเซชัน ซึ่งมีขอบเขตของตัวแปรปรับ และข้อจำกัดที่ไม่เท่ากับคอมเพล็กส์ เป็น วิธีค้นหาโดยตรง ไม่ต้องการคำนวณอนุพันธ์ทางคณิตศาสตร์ จะเป็นประโยชน์มากกับ รัเญหาง่าย ๆ โดยที่ไม่มีลูปย้อนกลับหรือข้อจำกัดที่เท่ากัน
- 2. วิธีเวคสไตล์ (พ EGSTEIN Method) เป็นกระบวนการที่เร็วที่สุดและมีความน่าเชื่อถือ ปกติ แล้วจะใช้คำนวณหาการลู่เข้าของสายสตรีม ซึ่งสามารถป้อนเข้าใน คุณสมบัติของทุกสาย สตรีมได้
- 3. วิธีไดเร็ค (DIRECT Method) เป็นกระบวนที่ใช้การแทนค่าโดยตรง โดยค่าใหม่ของการปรับ เปลี่ยนที่คำนวณไต้จะเป็นผลมาจากการคำนวณก่อนหน้านี้ วิธีนี้จะลู่เข้าช้า แต่เชื่อถือไต้ ส่วนใหญ่มักจะใช้กับกรณีที่ใช้กระบวนการอื่นแล้วไม่เสถียร ไม่สามารถหาค่าไต้
- 4. วิธีซีแคนท์ (SECANT Method) เป็นวิธีการประมาณค่าเชิงเห้น โดยใช้สมการอันดับสูง ปกติ จะใช้กับการลู่ที่มีการออกแบบเฉพาะเจาะจงเพียงอันเดียว ซีแคนท์เป็นกระบวนปกติที่ใช้กับ การลู่เช้าของการออกแบบเฉพาะเจาะจง
- 5. วิธีบรอยเดน (BROYDEN Method) เป็นกระบวนการที่ใช้กับการคำนวณการลู่เข้าของแบบ จำลองที่มีการออกแบบเฉพาะเจาะ จงมากกว่า 2 แบบ เหมาะกับสายสตรีมหลายสายที่มีผล ต่อเนื่องกับการออกแบบเฉพาะเจาะจง หรือการมีลูปย้อนกลับซึ่งมีผลกับการออกแบบเฉพาะ เจาะจง
- 6. วิธีนิวตัน (NEWTON Method) เป็นกระบวนการที่ทำการปรับปรุงการคำนวณแบบจำลองที่มี ลูปย้อนกลับซึ่งมีผลอย่างมากกับการออกแบบเฉพาะเจาะจง และคำนวณค่าการลู่เช้าโดยใช้ บรอยเดนไม่ได้ การคำนวณโดยกระบวนการนี้จะทำให้ตัวแปรปรับตัวหนึ่งวิ่งเช้าสู่ค่าสูงสุด หรือตํ่าสุด ผลที่ได้จะมาจากค่ารวมความผิดพลาดกำลังสองของสายสตรีม และค่าการออก แบบเฉพาะเจาะจงน้อยที่สุด